## How To Update Windows 8 Apps Manually

Yeah, reviewing a books How To Update Windows 8 Apps Manually could ensue your near contacts listings. This is just one of the solutions for you to be successful. As understood, endowment does not recommend that you have fantastic points.

Comprehending as well as accord even more than extra will find the money for each success. neighboring to, the notice as well as keenness of this How To Update Windows 8 Apps Manually can be taken as without difficulty as picked to act.

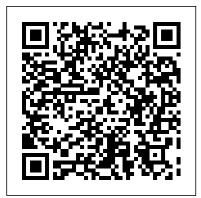

## Windows 8 Hacks Pearson Education

Windows 8 was a revolutionary update of the popular operating system from Microsoft. With a brand new interface, new ways of getting around and accessing items and new possibilities for mobile devices. Windows 8 took the computing experience to the next level. However, there were still a few areas for improvement and these have been addressed with Window 8.1. Windows 8.1 for Seniors in easy steps shows you how to get up to speed with this latest version of Windows and begins by detailing how to get to grips with the Windows 8.1 interface. It deals with the basics such as accessing items. personalizing your screen and using additional controls that are available from the sides of the screen. The books includes the new features that have been added since Windows 8: the return of the Start button; options for booting up to the Desktop; viewing up to four apps on screen at the same time; an enhanced SkyDrive feature for online storage and sharing; and a unified search facility that enables you to search over your computer and the Web. A lot of the functionality of Windows 8.1 is aimed at touchscreen devices, whether they are desktop computers, laptops or tablets. This is dealt with in terms of navigating around, as well as showing how everything can still be done with a traditional mouse and keyboard. Apps are at the heart of Windows 8.1 and the newly designed Windows Store has an app for almost everything you could want to do. The book shows how to access and download apps and then how to work with them, and organize them, when you have them. As well as the new features that are covered, all of the old favourites are looked at in detail, such as working with folders and files, accessing the Internet, using email, working with photos and video, networking with Windows and system security. Windows 8.1 will open your eyes to a new way of computing and Windows 8.1 for Seniors in easy steps will help you see clearly so that you can quickly feel comfortable and confident with this exciting new operating system. It is presented with the Senior reader in mind, using larger type, in the familiar In Easy

Steps style. Covers Windows 8.1, Update 1.

<u>Using Windows 8.1</u> John Wiley & Sons

Windows 8.1 (codenamed Blue) is an upgrade for Windows 8, a computer operating system released by Microsoft. First unveiled and released as a public beta in June 2013, it was released to manufacturing on August 27, 2013, and reached general availability on October 17, 2013, almost a year after the retail release of its predecessor. Windows 8.1 is available free of charge for retail copies of Windows 8 and Windows RT users via the Windows Store. Unlike service packs on previous versions of Windows, users who obtained Windows 8 outside of retail copies or pre-loaded installations (i.e., volume licensing) must obtain Windows 8.1 through new installation media from their respective subscription or enterprise channel. Microsoft's support lifecycle policy treats Windows 8.1 similar to previous service packs of Windows: It is part of Windows 8's support lifecycle, and installing Windows 8.1 is required to maintain access to support and Windows updates after January 12, 2016. However, unlike previous service packs, Windows 8.1 cannot be acquired via Windows Update. This updated and expanded second edition of Book provides a user-friendly introduction to the subject, Taking a clear structural framework, it guides the reader through the subject's core elements. A flowing writing style combines with the use of illustrations and diagrams throughout the text to ensure the reader understands even the most complex of concepts. This succinct and enlightening overview is a required reading for all those interested in the subject. We hope you find this book useful in shaping your future career & Business.

Windows 8 and Office 2013 For Dummies TekkieBooks

Windows 8.1 (codenamed Blue) is an upgrade for Windows 8, a computer operating system released by Microsoft. First unveiled and released as a public beta in June 2013, it was released to manufacturing on August 27, 2013, and reached general availability on October 17, 2013, almost a year after the retail release of its predecessor. Windows 8.1 is available free of charge for retail copies of Windows 8 and Windows RT users via the Windows Store. Unlike service packs on previous versions of Windows, users who obtained Windows 8 outside of retail copies or pre-loaded installations (i.e., volume licensing) must obtain Windows 8.1 through new installation media from their respective subscription or enterprise channel. Microsoft's support lifecycle policy treats Windows 8.1 similar to previous service packs of Windows: It is part of Windows 8's support lifecycle, and installing Windows 8.1 is required to maintain access to support and Windows updates after January 12, 2016. However, unlike previous service packs, Windows 8.1 cannot be acquired via Windows Update. This updated and expanded second edition of Book provides a user-friendly introduction to the subject, Taking a clear structural framework, it guides the reader through the subject's core elements. A flowing writing style combines with the use of illustrations and diagrams throughout the text to ensure the reader understands even the most complex of concepts. This succinct and enlightening

overview is a required reading for all those interested in the subject. We hope you find this book useful in shaping your future career & Business.

Installing Windows 8 Step by Step "O'Reilly Media, Inc." Windows 8 is quite different than previous Microsoft operating systems, but it's still eminently hackable. With this book, you'll learn how to make a variety of modifications, from speeding up boot time and disabling the Lock screen to hacking native apps and running Windows 8 on a Mac. And that's just the beginning. You'll find more than 100 standalone hacks on performance, multimedia, networking, the cloud, security, email, hardware, and more. Not only will you learn how to use each hack, you'll also discover why it works. Add folders and other objects to the Start screen Run other Windows versions inside Windows 8 Juice up performance and track down bottlenecks Use the SkyDrive cloud service to sync your files everywhere Speed up web browsing and use other PCs on your home network Secure portable storage and set up a virtual private network Hack Windows 8 Mail and services such as Outlook Combine storage from different devices into one big virtual disk Take control of Window 8 setting with the Registry

Windows 8.1 for Dummies, Pocket Edition Createspace Independent Publishing Platform Windows 8.1 (codenamed Blue) is an upgrade for Windows 8, a computer operating system released by Microsoft. First unveiled and released as a public beta in June 2013, it was released to manufacturing on August 27, 2013, and reached general availability on October 17, 2013, almost a year after the retail release of its predecessor. Windows 8.1 is available free of charge for retail copies of Windows 8 and Windows RT users via the Windows Store. Unlike service packs on previous versions of Windows, users who obtained Windows 8 outside of retail copies or pre-loaded installations (i.e., volume licensing) must obtain Windows 8.1 through new installation media from their respective subscription or enterprise channel. Microsoft's support lifecycle policy treats Windows 8.1 similar to previous service packs of Windows: It is part of Windows 8's support lifecycle, and installing Windows 8.1 is required to maintain access to support and Windows updates after January 12, 2016. However, unlike previous service packs, Windows 8.1 cannot be acquired via Windows Update. Released as part of a shift by Microsoft towards regular yearly major updates for its software platforms and services. Windows 8.1 aims to address complaints of Windows 8. users and reviewers on launch. Visible enhancements include an improved Start screen, additional snap views, additional bundled apps, tighter OneDrive (formerly SkyDrive) integration, Internet Explorer 11, a Bing-powered unified search system, restoration of a visible Start button on the taskbar, and the ability to restore the previous behavior of opening the user's desktop on login instead of the Start screen. Windows 8.1 also added support for such emerging technologies as high-resolution displays, 3D printing, Wi-Fi Direct, and Miracast streaming. This updated and expanded second edition of Book provides a user-friendly introduction to the subject, Taking a clear structural framework, it guides the reader through the subject's core elements. A flowing writing style combines with the use of illustrations and diagrams throughout the text to ensure the reader understands even the most complex of concepts. This succinct and enlightening overview is a required reading for

all those interested in the subject . We hope you find this book useful in shaping your future career & Business.

Introducing Windows 8 "O'Reilly Media, Inc."

Ten minibooks in one get you thoroughly caught up on Windows 8.1! With new improvements and changes, Windows 8.1 offers a refreshed user interface, better integration between the new and traditional Windows interfaces, and more. This updated top-selling guide is what you need to get up to speed on everything Windows 8.1. Nine minibooks in one cover such essential topics as navigating the new Start Screen, understanding Windows 8.1 apps, securing Windows 8.1, and much more. Take the guesswork out of Windows 8.1 from day one with this complete, all-in-one resource. Helps you get up to speed on the Windows 8.1 operating system, including its Start Screen, which is a feature sure to please traditional Windows users Provides top-notch guidance from trusted and well-known Windows expert and author Woody Leonhard Covers Windows 8.1 inside and out, including how to customize the Start screen, manage apps, and control privacy Delves into core Windows 8.1 apps such as e-mail, people, and SkyDrive Shows you how to connect online, add hardware, back up and update, and secure Windows 8.1 Discover new improvements, old favorites, and everything in between with Windows 8.1 Allin-One For Dummies.

More Windows 8.1 for Students Addison-Wesley

Seniors, here's what you need to get up and running on Windows 8.1 Microsoft, now a little older and wiser, is back with Windows 8.1, the revamped version that brings fresh changes and welcome improvements to the Windows 8 operating system. And now you savvy seniors can get the very most out of this easier-to-use Windows 8.1 with our friendly new guide. Using large print that makes the book easier to read plus magnified screen shots to help make Windows less intimidating, this book walks you through common tasks and show you how to get things done in fine style. Helps you get to know Windows 8.1, including the basics of PC hardware, the return of the Start screen, the desktop interface, Windows 8.1 applications, customizing, and more Explores how you can best use the Web, including directions on connecting to the Internet, using the e-mail app, connecting with social networks, and messaging Puts the fun in the fundamentals of how to find and install new apps, work with digital photos, and play music and videos Offers practical steps on troubleshooting and maintenance, connecting other devices, storing and organizing files, and backing up your computer Uses straightforward explanations, minimal chit-chat, and easy-toread large print - perfect for seniors Work faster and smarter - and enjoy yourself, too - with Windows 8.1 and Windows 8.1 For Seniors For Dummies.

Beginning Windows 8.1 Que Publishing

GO! with Microsoft Windows 8.1, Update 1, Getting Started provides a one chapter introduction to Windows 8.1 System for a Computer Concepts or Office Applications course. The primary goal of the GO! Series, aside from teaching computer applications, is ease of implementation, with an approach that is based on clearly defined projects for students and a one-of-a-kind supplements

package. The GO! Series is the right solution for you and your students in today's fast-moving, mobile environment. GO! with Microsoft Office 2013 focuses on today's mobile worker wherever, whenever, and from whatever device. It covers Web Apps, Office 365 collaboration, and touch devices, so students are prepared to work in any environment. GO! with Microsoft Windows beta in June 2013, it was released to manufacturing on August 27, 2013, and 8.1, Update 1, Getting Started, uses a project-based approach to help students learn how to use Microsoft Windows 8.1. Teaching and Learning Experience This program will provide a better teaching and learning experience-for you and your students. Here's how: Engage Students with a Project-Based Approach: GO!'s project-based approach teaches students to solve real problems as they practice and learn the features. Motivate Students with Clear Instruction: This text is designed to offer clear instruction for full student comprehension. Teach the Course You Want in Less Time: The GO! series' one-Windows 8.1 similar to previous service packs of Windows: It is part of of-a kind instructional system provides you with everything you need to prepare for class, teach the material, and assess your students.

Windows 8.1 Update Quick Reference Guide Pearson Windows 8.1 (codenamed Blue) is an upgrade for Windows 8, a computer operating system released by Microsoft. First unveiled and released as a public beta in June 2013, it was released to manufacturing on August 27, 2013, and reached general availability on October 17, 2013, almost a year after the retail release of its predecessor. Windows 8.1 is available free of charge for retail copies of Windows 8 and Windows RT users via the Windows Store. Unlike service packs on previous versions of Windows, users who obtained Windows 8 outside of retail copies or preloaded installations (i.e., volume licensing) must obtain Windows 8.1 through new installation media from their respective subscription or enterprise channel. Microsoft's support lifecycle policy treats Windows 8.1 similar to previous service packs of Windows: It is part of Windows 8's support lifecycle, and installing Windows 8.1 is required to maintain access to support and Windows updates after January 12, 2016. However, unlike previous service packs, Windows 8.1 cannot be acquired via Windows Update. Released as part of a shift by Microsoft towards regular yearly major updates for its software platforms and services, Windows 8.1 aims to address complaints of Windows 8 users and reviewers on launch. Visible enhancements include an improved Start screen, additional snap views, additional bundled apps, tighter OneDrive (formerly SkyDrive) integration, Internet Explorer 11, a Bingpowered unified search system, restoration of a visible Start button on the taskbar, and the ability to restore the previous behavior of opening the user's desktop on login instead of the Start screen. Windows 8.1 also added support for such emerging technologies as high-resolution displays, 3D printing, Wi-Fi Direct, and Miracast streaming. This updated and expanded second edition of Book provides a userfriendly introduction to the subject, Taking a clear structural framework, it guides the use of illustrations and diagrams throughout the text to ensure the reader understands even the most complex of concepts. This succinct and enlightening overview is a required reading for all those interested in the subject. We hope you

find this book useful in shaping your future career & Business.

Windows 8.1 For Dummies Createspace Independent Publishing Platform Windows 8.1 (codenamed Blue) is an upgrade for Windows 8, a computer operating system released by Microsoft. First unveiled and released as a public reached general availability on October 17, 2013, almost a year after the retail release of its predecessor. Windows 8.1 is available free of charge for retail copies of Windows 8 and Windows RT users via the Windows Store. Unlike service packs on previous versions of Windows, users who obtained Windows 8 outside of retail copies or pre-loaded installations (i.e., volume licensing) must obtain Windows 8.1 through new installation media from their respective subscription or enterprise channel. Microsoft's support lifecycle policy treats Windows 8's support lifecycle, and installing Windows 8.1 is required to maintain access to support and Windows updates after January 12, 2016. However, unlike previous service packs, Windows 8.1 cannot be acquired via Windows Update. This updated and expanded second edition of Book provides a user-friendly introduction to the subject, Taking a clear structural framework, it guides the reader through the subject's core elements. A flowing writing style combines with the use of illustrations and diagrams throughout the text to ensure the reader understands even the most complex of concepts. This succinct and enlightening overview is a required reading for all those interested in the subject. We hope you find this book useful in shaping your future career & Business.

The Art of Windows 8.1 Createspace Independent Publishing Platform Using Windows 8.1 is the essential step by step guide to using a computer running Windows 8, providing a complete resource for both the beginner and the enthusiast. Techniques are illustrated in step-by-step using photography and screen prints throughout, together with concise, easy to follow text from an established expert in the field, provide a comprehensive guide to Windows. Whether you have just bought your first computer, laptop or are a keen computer user who has just upgraded to Windows 8, this book will provide you with a firm grasp of the underpinning foundations and equip you with the skills needed to use a computer like a pro.

The Windows 8.1 Handbook Prentice Hall

Windows 8.1 (codenamed Blue) is an upgrade for Windows 8, a computer operating system released by Microsoft. First unveiled and released as a public beta in June 2013, it was released to manufacturing on August 27, 2013, and reached general availability on October 17, 2013, almost a year after the retail release of its predecessor. Windows 8.1 is available reader through the subject's core elements. A flowing writing style combines with the free of charge for retail copies of Windows 8 and Windows RT users via the Windows Store. Unlike service packs on previous versions of Windows, users who obtained Windows 8 outside of retail copies or pre-loaded installations (i.e., volume licensing) must obtain Windows 8.1 through new installation media from their respective subscription or enterprise channel. Microsoft's support lifecycle policy treats Windows 8.1 similar to previous service packs of Windows: It is part of Windows 8's support lifecycle, and installing Windows 8.1 is required to maintain access to support and Windows updates after January 12, 2016. However, unlike previous service packs, Windows 8.1 cannot be acquired via Windows Update. Released as part of a shift by Microsoft towards regular yearly major updates for its software platforms and services, Windows 8.1 aims to address complaints of Windows 8 users and reviewers on launch. Visible enhancements include an improved Start screen, additional snap views, additional bundled apps, tighter OneDrive (formerly SkyDrive) integration, Internet Explorer 11, a Bing-powered unified search system, restoration of a visible Start button on the taskbar, and the ability to restore the previous behavior of opening obtain Windows 8.1 through new installation media from their respective the user's desktop on login instead of the Start screen. Windows 8.1 also added support for such emerging technologies as high-resolution displays, 3D printing, Wi-Fi Direct, and Miracast streaming. This updated and expanded second edition of Book provides a userfriendly introduction to the subject, Taking a clear structural framework, it guides the reader Windows 8's support lifecycle, and installing Windows 8.1 is required to through the subject's core elements. A flowing writing style combines with the use of illustrations and diagrams throughout the text to ensure the reader understands even the most complex of concepts. This succinct and enlightening overview is a required reading for all those interested in the subject. We hope you find this book useful in shaping your future career & Business.

Windows 8 Secrets Createspace Independent Publishing Platform

Windows 8 is the most complex form of Windows software to date. Many people have such a hard time working with Windows 8, that they have rolled back their software to Windows 7, which was a much easier platform. By using the Windows 8.1 Update Quick Reference Guide, it can easily help you to find the answers to questions you have about Windows 8. Getting quick answers, will help you to be able to learn how to use Windows 8, without too much reading.

Windows 8.1 For Seniors For Dummies Microsoft Press

Windows 8.1 (codenamed Blue) is an upgrade for Windows 8, a computer operating system released by Microsoft. First unveiled and released as a public beta in June 2013, it was released to manufacturing on August 27, 2013, and reached general availability on October 17, 2013, almost a year after the retail release of its predecessor. Windows 8.1 is available free of charge for retail copies of Windows 8 and Windows RT users via the Windows Store. Unlike service packs on previous versions of Windows, users who obtained Windows 8 outside of retail copies or pre-loaded installations (i.e., volume licensing) must obtain Windows 8.1 through new installation media from their respective subscription or enterprise channel. Microsoft's support lifecycle policy treats Windows 8.1 similar to previous service packs of Windows: It is part of Windows 8's support lifecycle, and installing Windows 8.1 is required to maintain access to support and Windows updates after January 12, 2016. However, unlike previous service packs, Windows 8.1 cannot be acquired via Windows Update. This updated and expanded second edition of Book provides a user-friendly introduction to the subject, Taking a clear structural framework, it guides the reader through the subject's core elements. A flowing writing style combines with the use of illustrations and diagrams throughout the text to ensure the reader understands even the most complex of concepts. This succinct and enlightening overview is a required reading for all those interested in the subject. We hope you find this book useful in shaping your future career & Business.

Exploring Getting Started with Microsoft Windows 8.1 Update Createspace Independent Publishing Platform

Windows 8.1 (codenamed Blue) is an upgrade for Windows 8, a computer operating system released by Microsoft. First unveiled and released as a public beta in June 2013, it was released to manufacturing on August 27, 2013, and reached general availability on October 17, 2013, almost a year after the retail release of its predecessor. Windows 8.1 is available free of charge for retail copies of Windows 8 and Windows RT users via the Windows Store. Unlike service packs on previous versions of Windows, users who obtained Windows 8 outside of retail copies or pre-loaded installations (i.e., volume licensing) must subscription or enterprise channel. Microsoft's support lifecycle policy treats Windows 8.1 similar to previous service packs of Windows: It is part of maintain access to support and Windows updates after January 12, 2016. However, unlike previous service packs, Windows 8.1 cannot be acquired via Windows Update. Released as part of a shift by Microsoft towards regular yearly major updates for its software platforms and services, Windows 8.1 aims to address complaints of Windows 8 users and reviewers on launch. Visible enhancements include an improved Start screen, additional snap views, additional bundled apps, tighter OneDrive (formerly SkyDrive) integration, Internet Explorer 11, a Bing-powered unified search system, restoration of a visible Start button on the taskbar, and the ability to restore the previous behavior of opening the user's desktop on login instead of the Start screen. Windows 8.1 also added support for such emerging technologies as highresolution displays, 3D printing, Wi-Fi Direct, and Miracast streaming. This updated and expanded second edition of Book provides a user-friendly introduction to the subject, Taking a clear structural framework, it guides the reader through the subject's core elements. A flowing writing style combines with the use of illustrations and diagrams throughout the text to ensure the reader understands even the most complex of concepts. This succinct and enlightening overview is a required reading for all those interested in the subject. We hope you find this book useful in shaping your future career & Business.

Microsoft Windows 8 Made Easy John Wiley & Sons

Introduces Windows 8, including new features and capabilities, and offers scenario-based insights on planning, implementing, and maintaining the operating system. Windows 8 Upgrade Guide Createspace Independent Publishing Platform Windows 8.1 (codenamed Blue) is an upgrade for Windows 8, a computer operating system released by Microsoft. First unveiled and released as a public beta in June 2013, it was released to manufacturing on August 27, 2013, and reached general availability on October 17, 2013, almost a year after the retail release of its predecessor. Windows 8.1 is available free of charge for retail copies of Windows 8 and Windows RT users via the Windows Store. Unlike

service packs on previous versions of Windows, users who obtained Windows 8 Rearranging Start Screen Tiles; Naming a Tile Group; Zooming Out to See More Tiles; outside of retail copies or pre-loaded installations (i.e., volume licensing) must obtain Windows 8.1 through new installation media from their respective subscription or enterprise channel. Microsoft's support lifecycle policy treats Windows 8.1 similar to previous service packs of Windows: It is part of Windows 8's support lifecycle, and installing Windows 8.1 is required to maintain access to support and Windows updates after January 12, 2016. However, unlike previous service packs, Windows 8.1 cannot be acquired via Windows Update. Released as part of a shift by Microsoft towards regular yearly major updates for its software platforms and services, Windows 8.1 aims to address complaints of Windows 8 users and reviewers on launch. Visible enhancements include an improved Start screen, additional snap views, additional bundled apps, tighter OneDrive (formerly SkyDrive) integration, Internet Explorer 11, a Bing-powered unified search system, restoration of a visible Start button on the taskbar, and the ability to restore the previous behavior of opening the user's desktop on login instead of the Start screen. Windows 8.1 also added support for such emerging technologies as highresolution displays, 3D printing, Wi-Fi Direct, and Miracast streaming. This updated and expanded second edition of Book provides a user-friendly introduction to the subject, Taking a clear structural framework, it guides the reader through the subject's core elements. A flowing writing style combines with the use of illustrations and diagrams throughout the text to ensure the reader understands even the most complex of concepts. This succinct and enlightening overview is a required reading for all those interested in the subject. We hope you find this book useful in shaping your future career & Business.

Exploring Getting Started With Microsoft Windows 8 Createspace Independent Publishing Platform

Two page laminated quick reference guide showing instructions for the new and changed features of Windows 8.1 Update, for users upgrading from Windows 7. Includes touch interface. Written with Beezix's trademark focus on clarity, accuracy, and the user's perspective, this guide will be a valuable resource to improve your proficiency in using the updated Windows 8.1. This guide incorporates changes brought by the Windows 8.1 Update released in early April. Microsoft is urging all users of Windows 8.1 to ensure the update is installed by June 10, 2014, or risk not receiving future patches. Not sure if you have the "Update"? If you have shut down and search buttons at the top right of your Start screen, then you have the UpdateThe Following Topics are Covered:Getting Started: Starting Windows: Desktop vs. Start Screen: Whether to Show Desktop or Start Screen after Sign In: Switching between Desktop and Start Screen; Desktop Apps and Windows Store Apps, Starting an App. Displaying Taskbar on the Start Screen or in a Windows Store App; Switching between Apps and Desktop: Using the Switch List; Showing Apps Side-by-Side (Snapping): Adding a 3rd+ Window; Moving an App Window; Resizing an App Window; Maximizing an App to Full Screen; Installing New Windows Store Apps; Windows Store App Command Bar; Closing a Windows Store App; Windows Charms; Searching; Using Multiple Monitors; Setting Up Wifi, Airplane Mode; Getting Help.Organizing Tiles and Apps:

Adding a Tile to the Start Screen; Creating Secondary Tiles. File Management: Starting File Explorer: Working with the Ribbon; File History: Other New or Changed Features. Users Settings & Security: Settings Charm & Control Panel; Viewing a Password While Typing; Using Metering; Ending Your Windows Session; Changing Login Password or Creating a Picture or PIN Password. Also includes a "Top 8 Things you Need to Know" list and a list of new Keyboard Shortcuts.

Windows 8: Out of the Box Speedy Publishing LLC

Windows 8.1 (codenamed Blue) is an upgrade for Windows 8, a computer operating system released by Microsoft. First unveiled and released as a public beta in June 2013, it was released to manufacturing on August 27, 2013, and reached general availability on October 17, 2013, almost a year after the retail release of its predecessor. Windows 8.1 is available free of charge for retail copies of Windows 8 and Windows RT users via the Windows Store. Unlike service packs on previous versions of Windows, users who obtained Windows 8 outside of retail copies or preloaded installations (i.e., volume licensing) must obtain Windows 8.1 through new installation media from their respective subscription or enterprise channel. Microsoft's support lifecycle policy treats Windows 8.1 similar to previous service packs of Windows: It is part of Windows 8's support lifecycle, and installing Windows 8.1 is required to maintain access to support and Windows updates after January 12, 2016. However, unlike previous service packs, Windows 8.1 cannot be acquired via Windows Update. This updated and expanded second edition of Book provides a userfriendly introduction to the subject, Taking a clear structural framework, it guides the reader through the subject's core elements. A flowing writing style combines with the use of illustrations and diagrams throughout the text to ensure the reader understands even the most complex of concepts. This succinct and enlightening overview is a required reading for all those interested in the subject. We hope you find this book useful in shaping your future career & Business.

Windows 8.1 for Students In Easy Steps

Covers the final Windows 10 version released 29th July 2015 Windows 10 is the successor to Windows 8 (there is no Windows 9) and addresses several of the issues from Windows 8 and 8.1, to ensure that it is easier to work with on both desktop and mobile devices. Windows 8 and 8.1 was designed to combine the familiar Microsoft operating system across desktop and mobile devices. This proved to be an aspiration that was not without its problems; it seemed like two separate operating systems bolted together, without completely satisfying either environment. Windows 10 introduces a range of new features to tailor the operating system more for specific devices, so that the desktop version is more suited to use with a mouse and keyboard and the mobile version is better suited to touchscreen devices such as Windows 10 tablets and smartphones. Windows 10 in easy steps provides full-colour and comprehensive coverage of the new operating system and shows how to get the most out of it, whether you are using a desktop computer or a mobile device. It details the new features and shows how these integrate with the

more traditional elements of the operating system. It covers the new features, and includes: Upgrading to Windows 10 and personalising it for your needs; Getting to grips with the Windows 10 interface, navigating with the Start Menu, the Start button, and the new Taskbar; Customising the new live tiles feature, so that you can create your own look and feel; Accessing and downloading apps, and how to work with them and organise them; Working with files and folders, using OneDrive for free storage and sharing files; Using Cortana, the Personal Digital Assistant, to search your computer or the web, or to perform actions like opening apps or documents; Getting online with the new browser, Microsoft Edge, and keeping in touch by email and Skype; Perfecting photos, viewing movies, playing music and games Windows 10 is one of the most significant upgrades in Microsoft's history and Windows 10 in easy steps is ideal for newbies and for those wanting to quickly grasp the essentials in the new version. Updates to the features covered in the book are downloadable for FREE from the In Easy Steps website!